## 第3回 MS-Wordを使う 参考資料 Word(ワード)2007基本講座 http://www.eurus.dti.ne.jp/ ~yoneyama/Word2007/index.html PDF化したものがM:¥okadaにおいてあります

## 課題

- 下記ファイルをダウンロードして読んでみる. **M:¥okada¥レポートひな形集¥調査レポート雛形.docx**
- 受講しているクラスの中から任意のものを選び,その参考 書をWWWまたは図書館の図書検索により調査する.
- 上記でダウンロードしたワード文書(docファイル)を書き替えることにより,調査結果をまとめる
- 印刷して来週の授業で提出する
- 作成上の注意
	- 元の文書のフォーマットを守ること
	- 文体も元の文書にならって書くこと
	- 段落番号や字下げを行うこと
	- 表と箇条書きを必ず使用する
	- 文や書式のコピー,貼り付けが役に立つ

## 今日の授業とどうつきあう

- 調査最終レポート雛形.docを使って以下の説明され る項目を順にやってみる.不明の点は,ヘルプor Word2007資料.pdfで調べる.
- プリントをざっと見て簡単すぎると思う人は,参考資 料のWord2007資料.pdfのワード基本講座 あるい は上級編から知らないところを読んでみる.
- これもつまらないと思う人はレポートを書き始める
- ワープロは一番よく使うので, 便利な機能を知って おくと得です.慌ててレポートに取りかかるよりは, 機能があることだけでも知っておこう

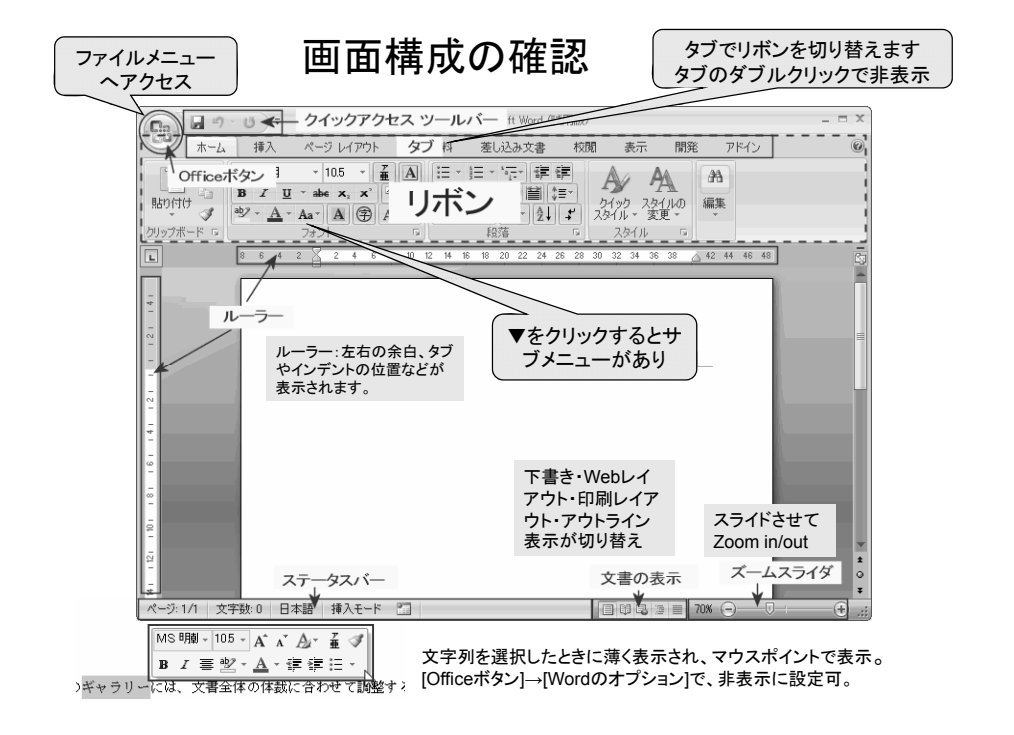

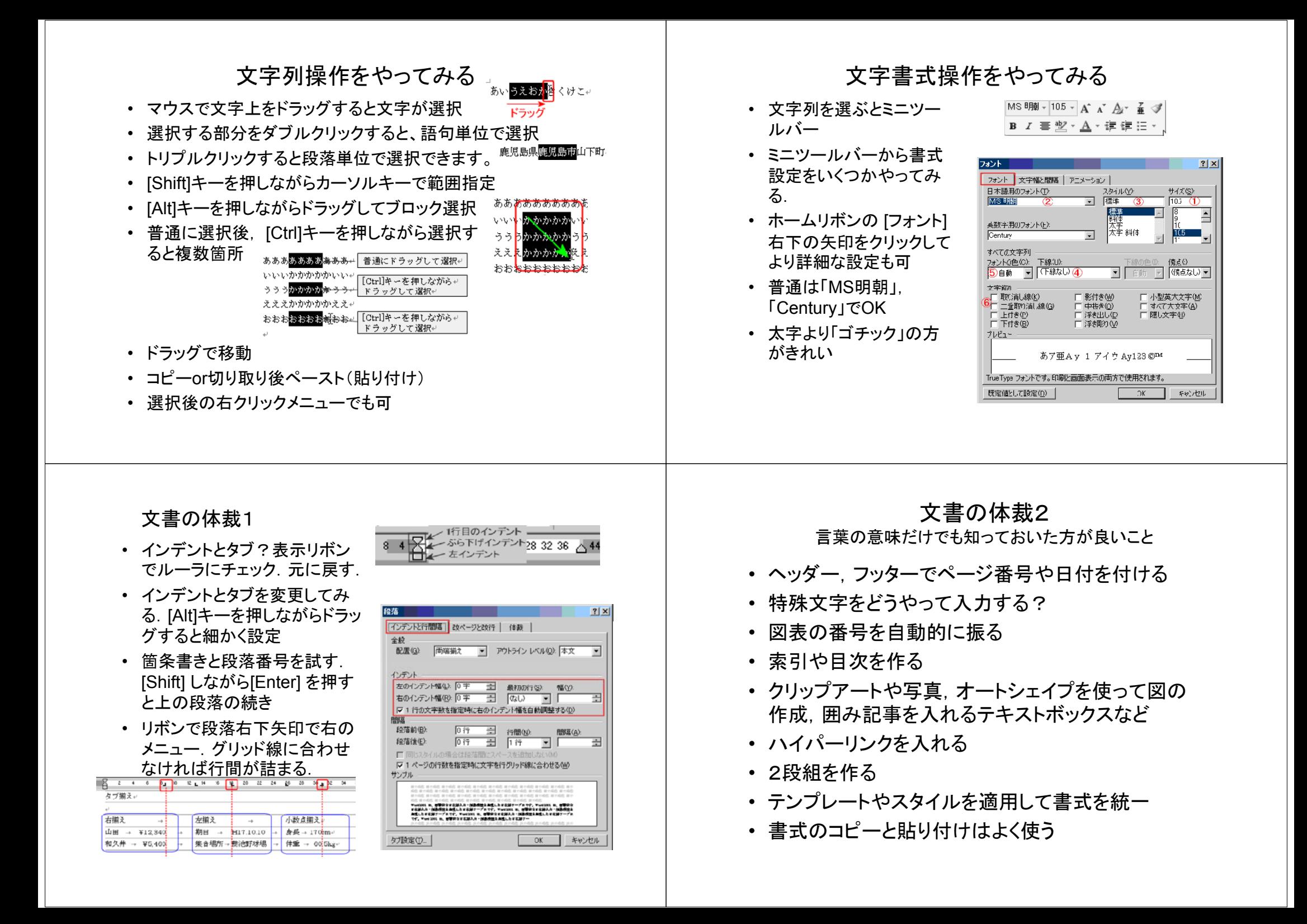

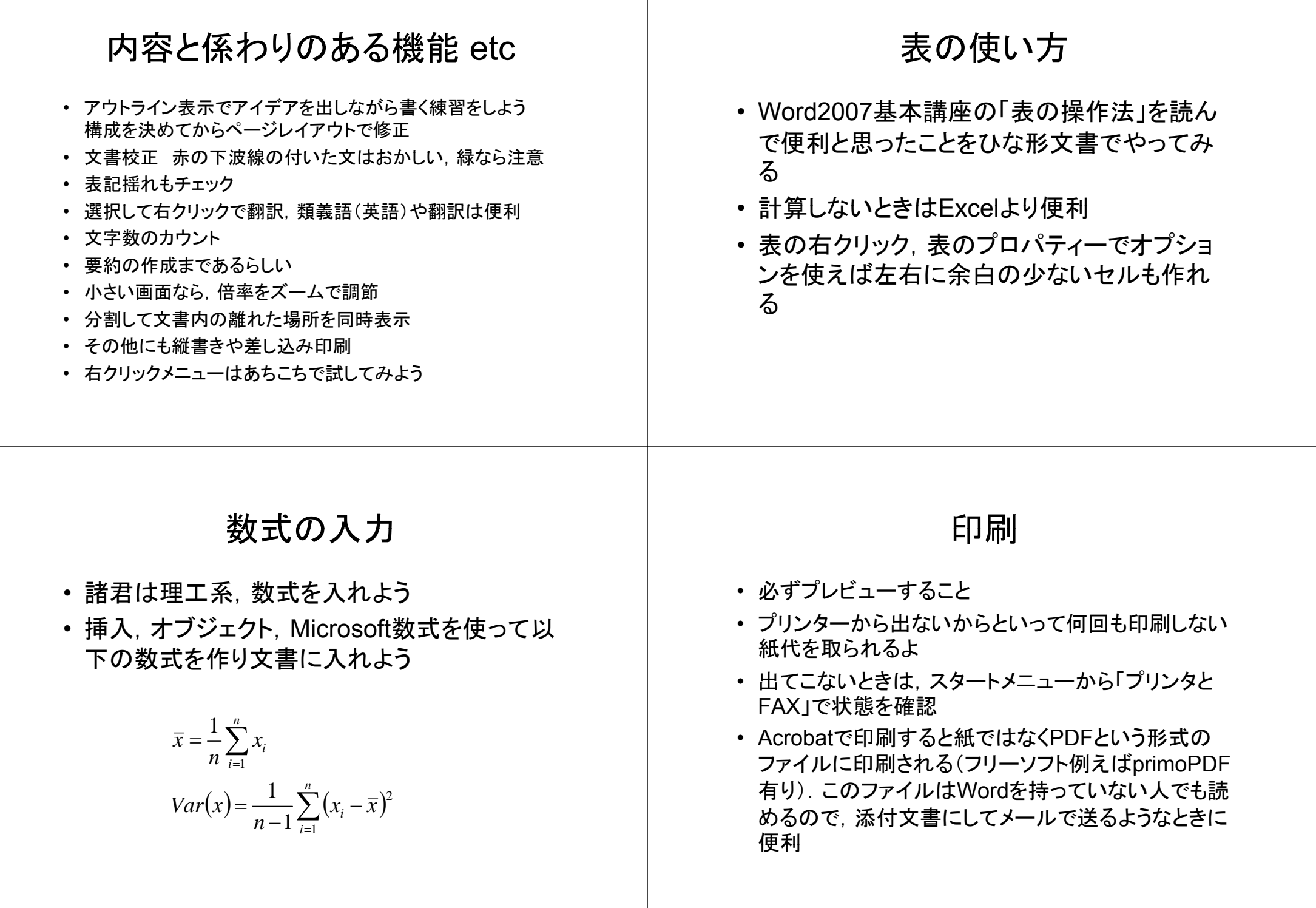